# Critical Path Exploration Dashboard for Alert-driven Attack Graphs

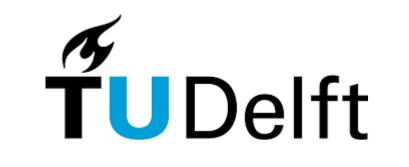

Sònia Leal Díaz<sup>2</sup> Azqa Nadeem<sup>1</sup> Sicco Verwer<sup>1</sup> <sup>1</sup>Delft University of Technology <sup>2</sup>La Salle Ramon Llull University

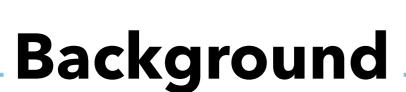

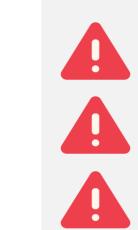

**Excessive number of alerts** generates alert fatigue, making it difficult to identify attacker strategies.

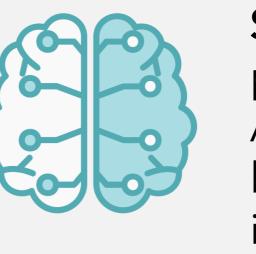

**SAGE** extracts per-victim, per-objective Attack Graphs (AG)s by compressing intrusion alerts.

### SAGE mitigates alert fatigue, but...

Analyzer

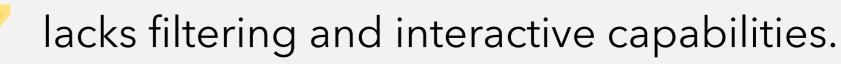

aSalle

UNIVERSITAT RAMON LLULL

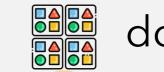

does not identify global patterns.

it is time-consuming to analyze all AGs.

### **Proposed Method: Alert-Driven Attack Graphs Dashboard**

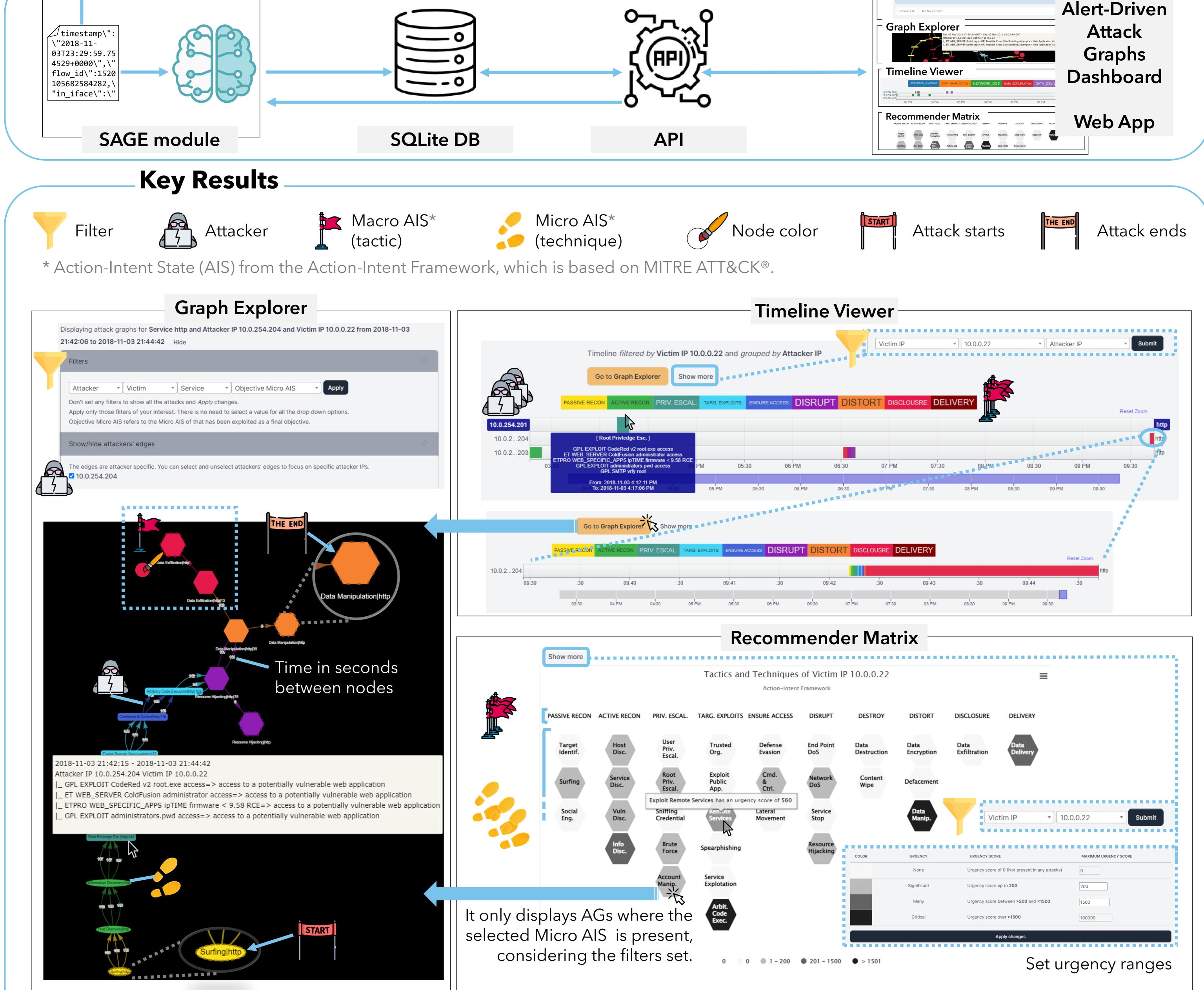

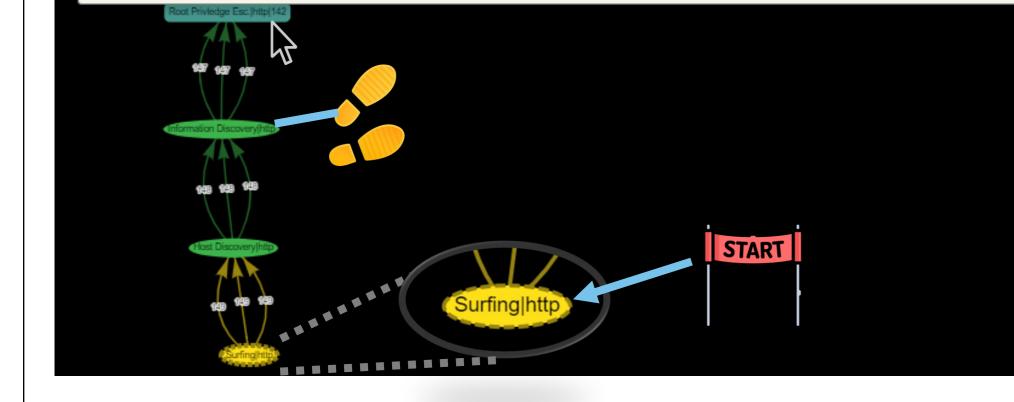

### **Takeaways**

Interactive and filtering capabilities enable focusing on areas of interest, such as attacks that occurred after work hours or pinpointing data exfiltration paths.

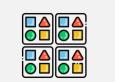

Visualizing all AGs facilitates understanding how attacks progressed over time, as well as provides detailed insight into attacker strategies and the related alerts triggered at each attack stage.

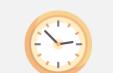

The effort of assessing attacks is reduced by consolidating all AGs into one location. Prioritization is used to accurately detect the most urgent strategies used by attackers that should be addressed first.

## **Future Work**

In-depth evaluation with security practitioners

Enhance the dashboard's User Experience

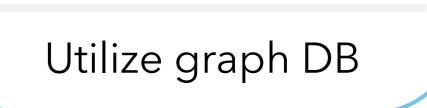

Icons made by Flat Icons, Freepik, Good Ware, manshagraphics, and Pixel perfect from www.flaticon.com